# Administration des services Microsoft 365  $\blacksquare$   $\blacksquare$   $\blacksquare$   $\blacksquare$   $\blacksquare$

Référence : O365-ADMIN Niveau :Administrateur Prochaines séssions Durée : 3 jours Tarif : 1 800,00 € Intra à [distance.](https://alta.academy/Contact/Formulaire/DemandeIntra/Administration-des-services-Microsoft-365)

Nombre de participants par session : 8 maximum

Intra sur site. Interà distance uniquement [Prochaines](https://alta.academy/formation/Administration-des-services-Microsoft-365.html) dates en ligne

Pour toutes demandes concernant cette formation Nous [Contacter](mailto:contact@alta.academy)

Cette formation présente les principales fonctions d'administration de Microsoft 365. Que vous soyez dans un projet de migration ou déjà dans la plateforme, cette formation vous permettra de prendre les bonnes décisions en termes d'administration et de configurations desapplications. Le contenu suit une logique de la mise en place de l'administration Microsoft 365, des utilisateurs et des licences puis de la messagerie, et enfin du collaboratif.

L'objectif est de vous permettre de faire les bons choix de gouvernances dans votre plateforme Microsoft 365 afin de la maîtriser dans le temps et d'en assurer la sécurité.

Toute personne ayant la responsabilité d'administrer les services Microsoft 365

**Avant ce Stage Après ce Stage**

#### **Public Pré-requis**

Informaticiens et Administrateurs de système informatique

#### Les Bons usages de Microsoft 365 Administration et gestion de Microsoft EndPoint Manager Gestion de la conformité dans Microsoft 365 **PurView** Conception SharePoint Online et [Collaboration](https://alta.academy/Formation/Conception-SharePoint-Online-et-Collaboration.html) Power Apps pour SharePoint Online Découvrir Microsoft Power [Automate](https://alta.academy/Formation/Decouvrir-Microsoft-Power-Automate.html)

#### **Pédagogie**

50 % de cours et démonstrations / 50% de mise en pratique avec des exemples inspirés de cas réels d'entreprise

#### **Objectifs**

- L'administration Microsoft 365
- La gestion des utilisateurs et des licences
- La synchronisation Active Directory avec Entra
- L'administration d'Exchange Online
- L'administration globale SharePoint

Page 1 / 5

# Administration des services Microsoft 365 AITA

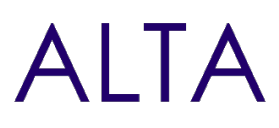

- L'administration globale Teams
- L'administration de OneDrive
- La Conformité et l'organisation des contenus

#### **Profil de l'animateur**

Expert Microsoft 365 et Certifié Microsoft

#### **Méthode d'évaluation**

En début et en fin de formation, les stagiaires réalisent une auto-évaluation de leurs connaissances et compétences en lien avec les objectifs de la formation.

L'écart entre les deux évaluations permet ainsi de mesurer leurs acquis.

# Administration des services Microsoft 365  $\blacksquare$   $\blacksquare$

## **Module 1 - Introduction à la plateforme Microsoft 365**

- Introduction aux applications dans 365
- Architecture cloud et client
- Introduction au PowerShell

### **Travaux Pratiques**

- Mise en place d'un tenant Microsoft 365
- Parcourir l'interface d'administration
- Installation de la librairie PowerShell SharePoint, Graph
- Connexion PowerShell à la plateforme
- Personnalisation des écrans de connexions

## **Module 2 - Administration globale de la plateforme**

- Les licences et la configuration de départ (domaines)
- Gestion des licences et des utilisateurs
- Les rôles d'administrations RBAC
- Organisations des groupes et scénarios d'administration
- Surveillance, intégrité et accès au support
- Se tenir informé des nouveautés

#### **Travaux Pratiques**

- Créer des utilisateurs et des rôles d'administration spécifiques
- Ajout d'utilisateurs internes et externes
- Création de groupes Office 365

### **Module 3 - Synchronisation Active Directory-Microsoft Entra**

- Présentation des architectures disponibles
- Introduction à Entra Connect
- L'architecture AD FS

#### **Travaux Pratiques**

- Mise en place d'un domaine active directory
- Installation et configuration d'Entra AD Connect
- Configuration de l'authentification unique transparente (Pass-throught ou seamless SSO)

### **Module 4 - Administration d'Exchange Online**

- Le centre d'administration Exchange
- Gestion des boites aux lettres utilisateurs, salles, ressources
- Gestion des rôles, des profils et des stratégies
- Administration des flux de messageries (règles entrantes, sortantes)

#### Page 3/5

# Administration des services Microsoft 365 AIIA

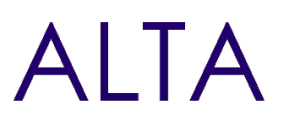

- EOP et paramétrage des protections et des menaces
- Gestion des boites aux lettres partagées et d'archives

#### **Travaux Pratiques**

- Création d'une liste de distribution, d'une boite aux lettres de ressources et partagée
- Ajout d'un rôle utilisateur et d'une nouvelle stratégie (boite aux lettres et de rétention)
- Création d'un filtre anti-programme malveillant
- Création d'une règle sur un flux de messagerie

#### **Module 5 - Administration de SharePoint Online**

- Introduction au centre d'administration et l'organisation des espaces SharePoint
- Organisation des concentrateurs et gouvernance d'administration
- La sécurité d'un site SharePoint
- Gestion des accès sur un site SharePoint

#### **Travaux Pratiques**

- A partir de l'administration SharePoint, création de sites
- Création de site en langue anglaise, et d'un site Extranet
- Paramétrage des accès externes et réduction des autorisations
- Gestion de la Taxonomie au niveau de l'entreprise
- Sécurisation d'un site, création de groupes SharePoint et rupture d'héritage

### **Module 6 - Administration de Teams**

- Introduction au centre d'administration Teams
- Gestion des utilisateurs et des équipes Teams
- Stratégies des événements en direct et de la messagerie
- Stratégies de configuration des applications
- Focus sur les usages et limites de Teams

#### **Travaux Pratiques**

- Paramétrage des réunions, et des paramètres de l'organisation
- Paramétrage des stockages externes
- Configuration des applications disponibles
- Création d'une stratégie pour une population
- Considérations de gouvernances
- Autoriser la création des équipes Teams à certains utilisateurs

#### **Module 7 - Administration des services OneDrive**

- Usages et intérêt de l'espace OneDrive et de l'application OneDrive
- Administration des quotas et de la sécurité

#### **Travaux Pratiques**

Page 4/5....

# Administration des services Microsoft 365  $\blacksquare$   $\blacksquare$

- Réduction du quota de stockage OneDrive
- Configuration des liens de partages par défaut
- Connexion à l'espace OneDrive d'un utilisateur

## **Module 8 - Administration d'Engage**

- Principaux usages d'Engage (ex Yammer)
- Liens entre Engage et Microsoft 365
- Le centre de configuration d'Engage

### **Module 9 - Conformité et organisation des contenus**

- Office 365 et le RGP
- Mettre en place des classements sur les contenus
- Le centre de Sécurité Defender
- Le centre de conformité PurView
- Les fonctions d'archivages, les étiquettes de rétention/suppression
- Stratégies contre la perte des données (D.L.P)
- Gestion des menaces, des audits et du suivi

#### **Travaux Pratiques**

- Mise en place de l'authentification Multi-Facteur
- Administration PowerShell du multi-facteur
- Création d'une stratégie contre la perte de données (D.L.P)

## **Clôture de Stage**

Rappel en synthèse de la formation, votre avis sur la formation et vos suggestions.